### C++ FUNCTIONS

A function is a group of statements that together perform a task. Every C++ program has at leastt one function, which is **main**, and all the most trivial programs can define additional functions.

You can divide up your code into separate functions. How you divide up your code among differen functions is up to you, but logically the division usually is so each function performs a specific task.

A function **declaration** tells the compiler about a function's name, return type, and parameters. A function **definition** provides the actual body of the function.

The C++ standard library provides numerous built-in functions that your program can call. For example, function **strcat** to concatenate two strings, function **memcpy** to copy one memory location to another location and many more functions.

A function is knows as with various names like a method or a sub-routine or a procedure etc.

#### **Defining a Function:**

The general form of a  $C++$  function definition is as follows:

```
return type function name ( parameter list )
{
   body of the function
}
```
A C++ function definition consists of a function header and a function body. Here are all the parts of a function:

**Return Type**: A function may return a value. The **return type** is the data type of the value the function returns. Some functions perform the desired operations without returning a value. In this case, the return type is the keyword **void**.

**Function Name:** This is the actual name of the function. The function name and the parameter list together  $\bullet$ constitute the function signature.

**Parameters:** A parameter is like a placeholder. When a function is invoked, you pass a value to the parameter. This value is referred to as actual parameter or argument. The parameter list refers to the type, order, and number of the parameters of a function. Parameters are optional; that is, a function may contain no parameters.

**Function Body:** The function body contains a collection of statements that define what the function does.

#### **Example:**

 $\bullet$ 

 $\bullet$ 

Following is the source code for a function called **max**. This function takes two parameters num1 and num2 and returns the maximum between thetwo:

```
// function returning the max between two numbers
int max(int num1, int num2)
\left\{ \right.// local variable declaration int result;
    if (num1 > num2) result = num1;
else
    result = num2;return result;
}
```
#### **Function Declarations:**

A function **declaration** tells the compiler about a function name and how to call the function. The actual body of the function can be definedseparately.

A function declaration has the following parts:

```
return type function name( parameter list );
```
For the above defined function max, following is the function declaration:

int max(int num1, int num2);

Parameter names are not importan in function declaration only their type is required, so following is also valid declaration:

int max(int, int);

Function declaration is required when you define a function in one source file and you call that function in another file. In such case, you should declare the function at the top of the file calling the function.

#### **Calling a Function:**

While creating a C++ function, you give a definition of what the function has to do. To use a function, you will have to call or invoke thatfunction.

When a program calls a function, program control is transferred to the called function. A called function performs defined task and when its return statement is executed or when its functionending closing brace is reached, it returns program control back to the main program.

To call a function, you simply need to pass the required parameters along with function name, and if function returns a value, then you can store returned value. For example:

```
#include <iostream> using namespace std;
// function declaration
int max(int num1, int num2);
int main ()
{
   // local variable declaration:
   int a = 100; int b = 200; int ret;
   // calling a function to get max value. ret = max(a, b);
   cout << "Max value is : " << ret << endl; return 0;
}
// function returning the max between two numbers int max(int num1, int num2)
{
   // local variable declaration int result;
   if (num1 > num2) result = num1;
else
   result = num2;
```
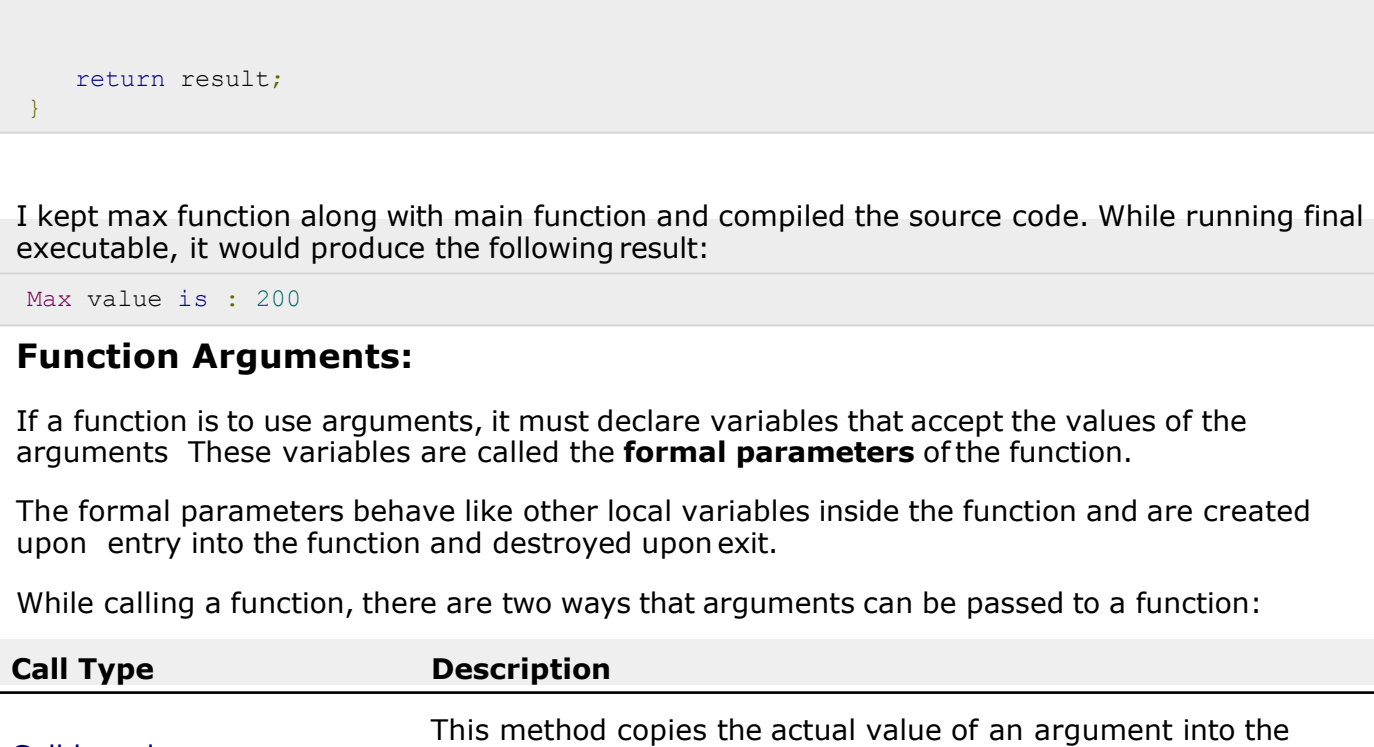

.

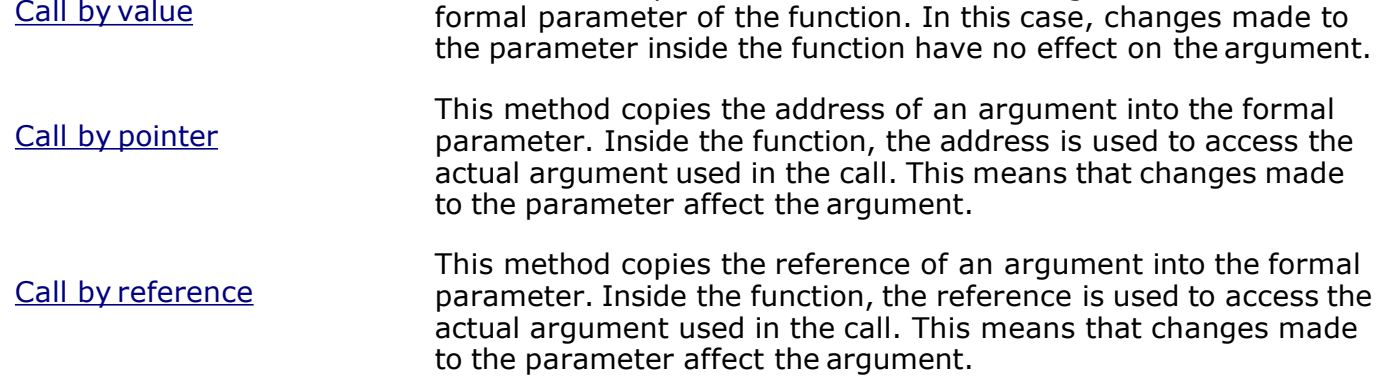

By default, C++ uses **call by value** to pass arguments. In general, this means that code within a function cannot alter the arguments used to call the function and above mentioned example while calling max function used the same method.

#### **Default Values for Parameters:**

When you define a function, you can specify a default value for each of the last parameters. This value will be used if the corresponding argument is left blank when calling to the function.

This is done by using the assignment operator and assigning values for the arguments in the function definition. If a value for that parameter is not passed when the function is called, the default given value is used, but if a value is specified, this default value is ignored and the passed value is used instead. Consider the following example:

```
#include <iostream> using namespace std;
int sum(int a, int b=20)
{
  int result;
  result = a + b; return (result);
}
int main ()
{
   // local variable declaration:
```

```
int a = 100; int b = 200; int result;
   // calling a function to add the values. result = sum(a, b);
   cout << "Total value is :" << result << endl;
  // calling a function again as follows. result = sum(a);
  cout << "Total value is :" << result << endl;
  return 0;
}
```
When the above code is compiled and executed, it produces the following result:

```
Total value is :300 Total value is :120
```
Loading [MathJax]/jax/output/HTML-CSS/jax.js

# What is recursion?

- Sometimes, the best way to solve a problem is by solving a smaller version of the exact same problem first
- Recursion is a technique that solves a problem by solving a smaller problem of the same type

# Recursive Function

■ A function is called recursive if it calls itself ■ In C, all functions can be used recursively ■ Example:

```
#include <stdio.h>
int main(void)
\left\{ \right.printf("The universe is never ending\n");
  main()return 0;
\mathbf{R}
```

```
This will act like an infinite
loop
```
## Recursive Function: Example

- This code computes the sum of first n positive integers.
- $\blacksquare$  For  $n = 4$

```
int sum(int n)
\overline{\mathcal{L}}if(n \leq 1)
            return n;
      else
            return (n+sum(n-1));
\mathcal{F}
```
4

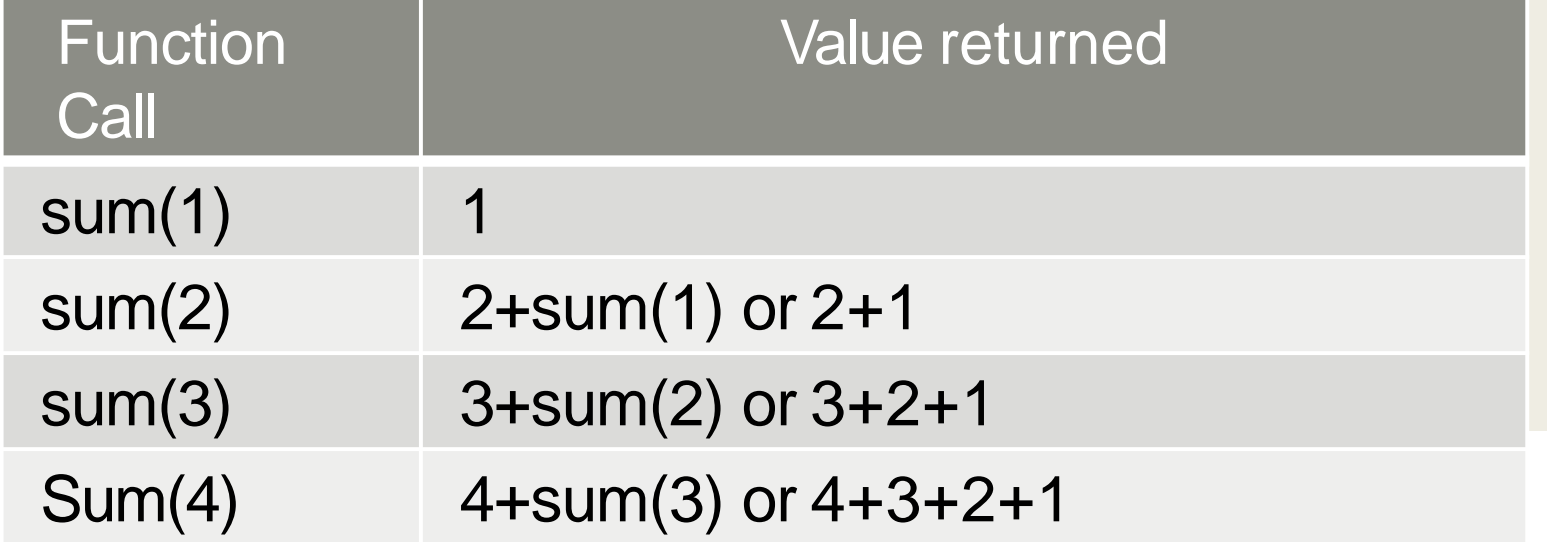

# Recursive Function

- There is a base case (or cases) that is tested upon entry
- And a general recursive case
- in which one of the variables, is passed as an argument in such a way as to ultimately lead to the base case.

```
int sum(int n)
\overline{A}if (n \leq 1)return n;
     else
           return (n+sum(n-1));
\mathcal{F}
```
## Problems Defined Recursively

■ There are many problems whose solution can be defined recursively

### Example: *factorial n*

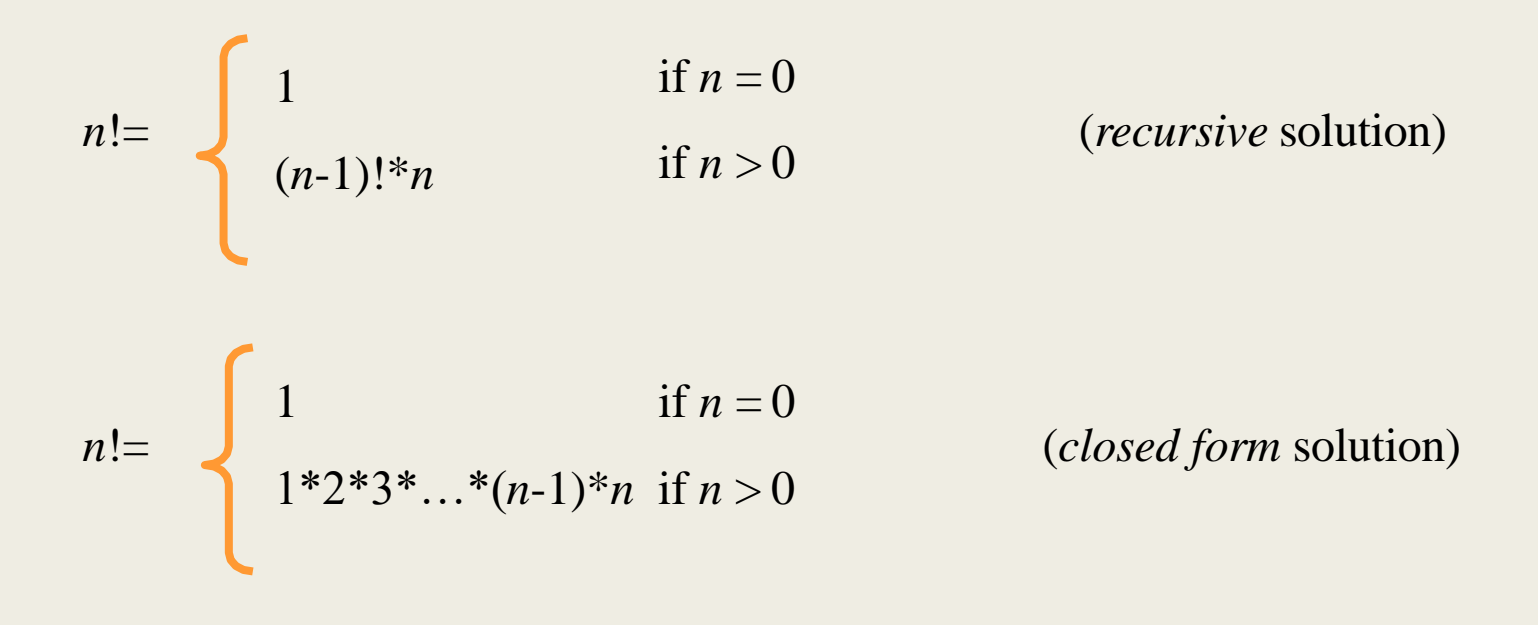

6

# Coding the Factorial Function

### **E** Recursive Implementation

```
int Factorial(int n)
{
 if (n==0) // base case
   return 1;
 else
   return n * Factorial(n-1);
}
```
 $\blacksquare$  For n > 12 this function will return incorrect value as the final result is toobig to fit in aninteger

### **Trace of Recursion: Factorial**

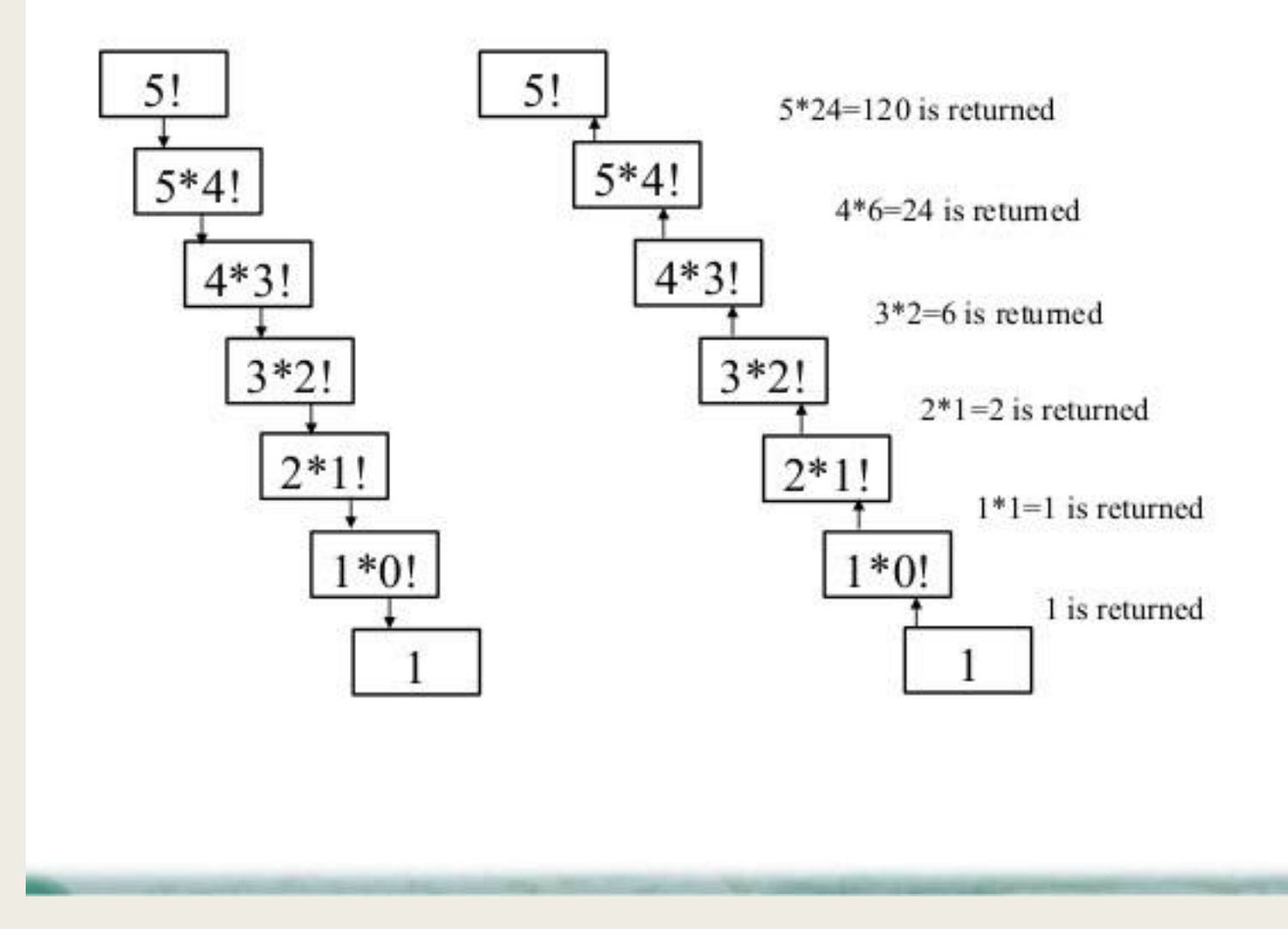

# Coding the Factorial Function (cont.)

### ■ Iterative Implementation *int Factorial(int n) { int fact = 1;* for(int count =  $2$ ; count  $\leq n$ ; count++) *fact = fact \* count;*

*return fact;*

*}*

■ Both recursive and iterative version returns same value

# Another Example: *n choose k* (combinations)

■ Given *n* things, how many different sets of size *k* can bĕ chosen?

$$
\begin{pmatrix} n \\ k \end{pmatrix} \begin{pmatrix} = \\ k \end{pmatrix} + \begin{pmatrix} n-1 \\ k-1 \end{pmatrix}, 1 < k < n \quad \text{(recursive solution)}
$$
\n
$$
\begin{pmatrix} n \\ n \end{pmatrix} = \frac{n!}{k!(n-k)!} k, 1 < k < n \quad \text{(closed-form solution)}
$$

with base cases:

$$
\binom{n}{1} = n \ \ (k = 1), \ \binom{n}{n} = 1 \ \ (k = n)
$$

10

## *n choose k* implementation

int Combinations(int n, int k) {  $if(k == 1)$  // base case 1

return n;

else if (n == k) // base case 2

return 1;

### else

```
return(Combinations(n-1, k) + 
Combinations(n-1, k-1));
}
```
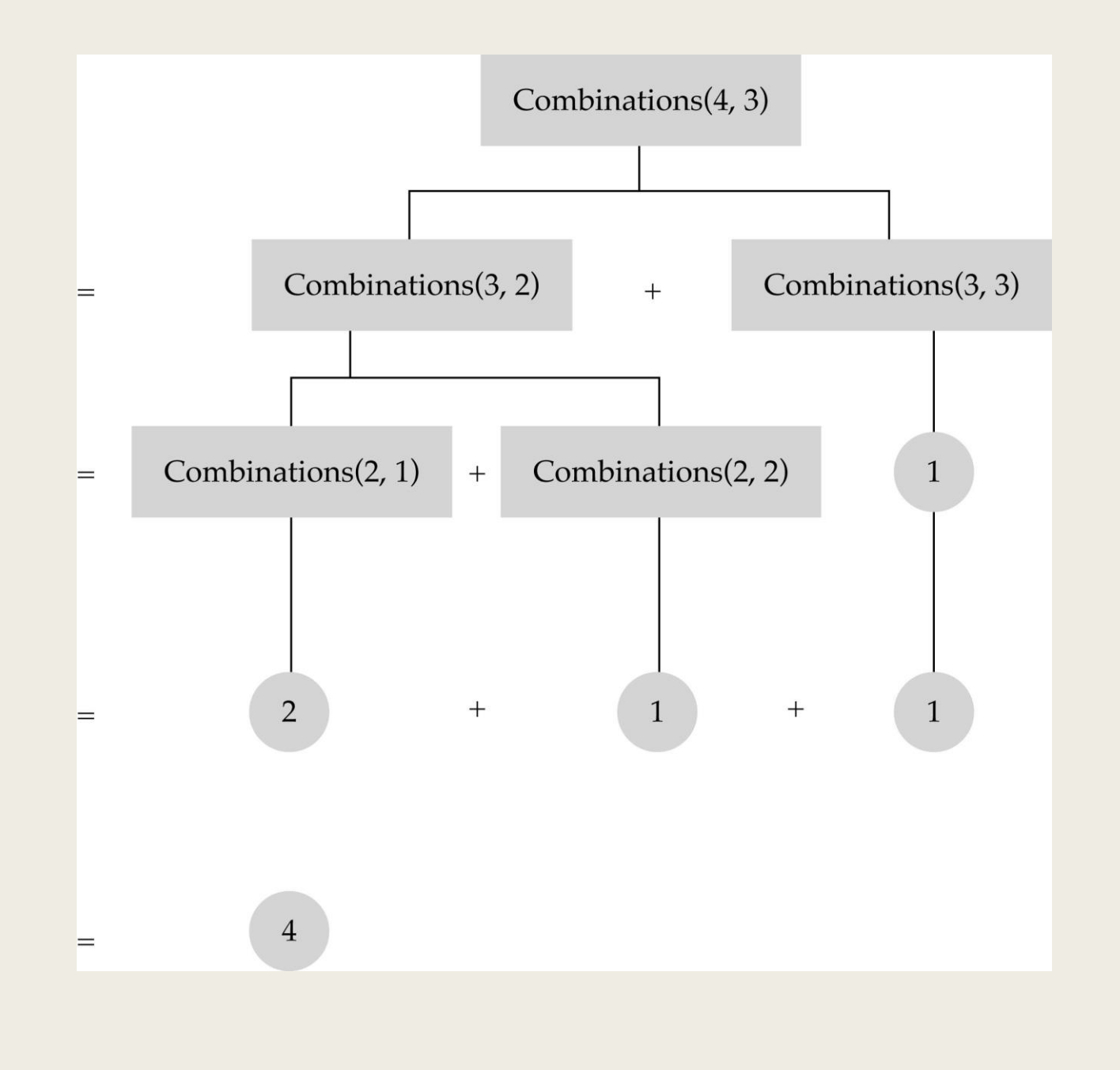

# Recursion vs Iteration

- Iteration can be used in place of recursion
- *An iterative algorithm uses a looping construct*
- *A recursive algorithm uses a branchingstructure*
- Recursive solutions are often less efficient, in terms of both *time* and *space*, than iterative solutions
- Recursion can simplify the solution of a problem, often resulting in shorter, more easily understood source code

# How to write a recursive function?

- Determine the size factor
- Determine the base case(s) *(the one for which you know the answer)*
- Determine the general case(s) *(the one where the problem is expressed as a smaller version of itself)*
- Verify the algorithm *(use the "Three-Question-Method")*

Shebuti Rayana (CS, Stony Brook University) **14** and the control of the control of the control of the control of the control of the control of the control of the control of the control of the control of the control of the

# Three Question Verification

- 1. The Base-Case Question
- *Is there a non-recursive way out of the function, and does the routine work correctly for this "base"case?*
- 2. The Smaller-Caller Question
- *Does each recursive call to the function involve a smaller case of the original problem, leading inescapably to the base case?*
- 3. The General-Case Question
- *Assuming that the recursive call(s) work correctly, does the whole function work correctly?*

### Recursion: Calculation of Fibonacci Sequence

■ Recursive solution

 $f = 0, f_{\%} = 1, f_{\frac{1}{8}} = f + f_{\frac{1}{8}}$ , for  $i = 1, 2, ...$ 

- $-$  *Except for f* and  $f_{\%}$ , every element in the sequence is the *sum of the previous two elements*
- The sequence begins  $0, 1, 1, 2, 3, 5, 8, \ldots$

```
int Fibonacci(int n)
{
 if(n \leq 1) // base case
   return n;
else
   return(Fibonacci(n-1) + Fibonacci(n-2));
}
```
## Recursion: Calculation of Fibonacci Sequence

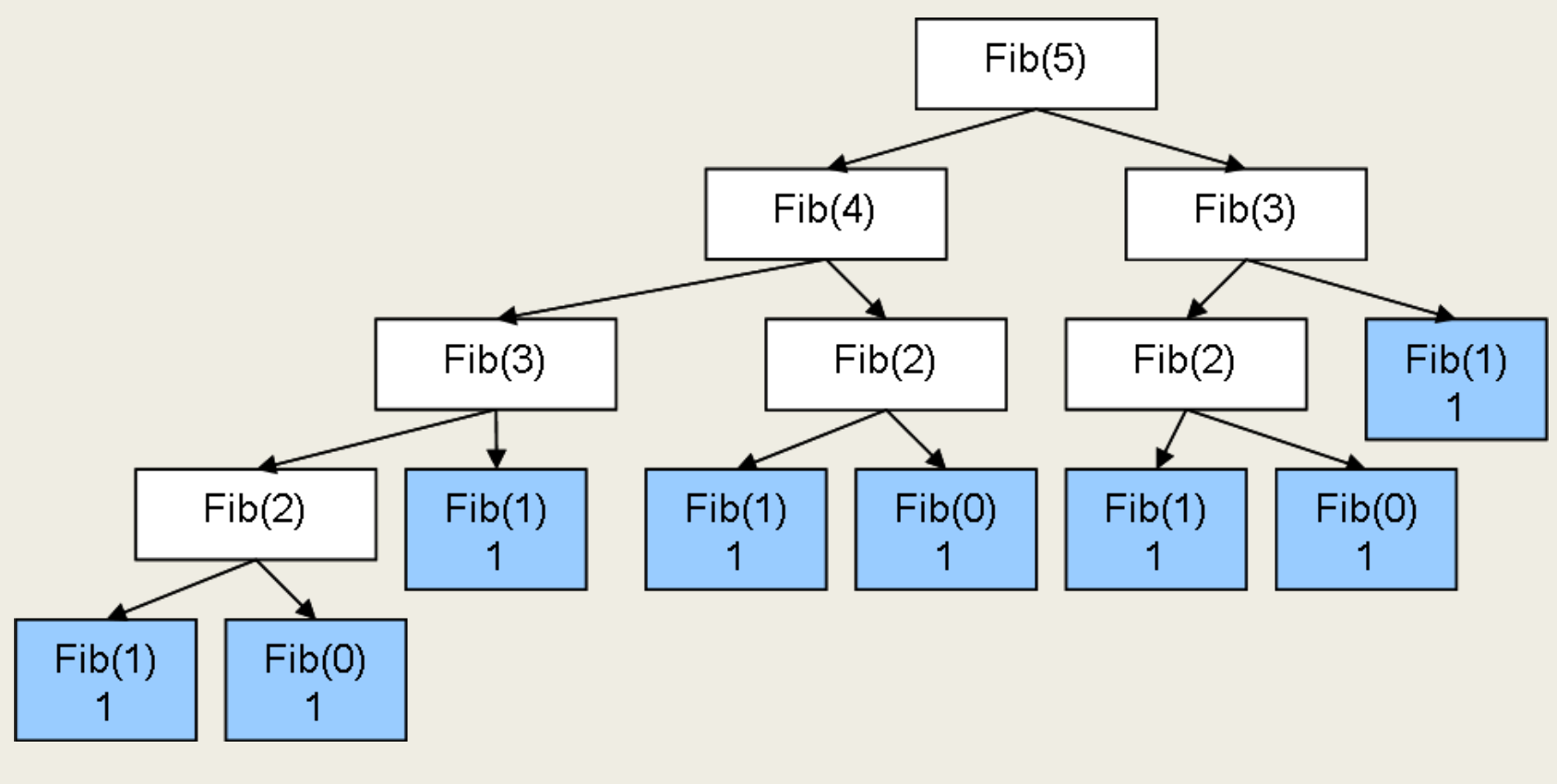

17

# Number of Function Calls for Recursive Fibonacci

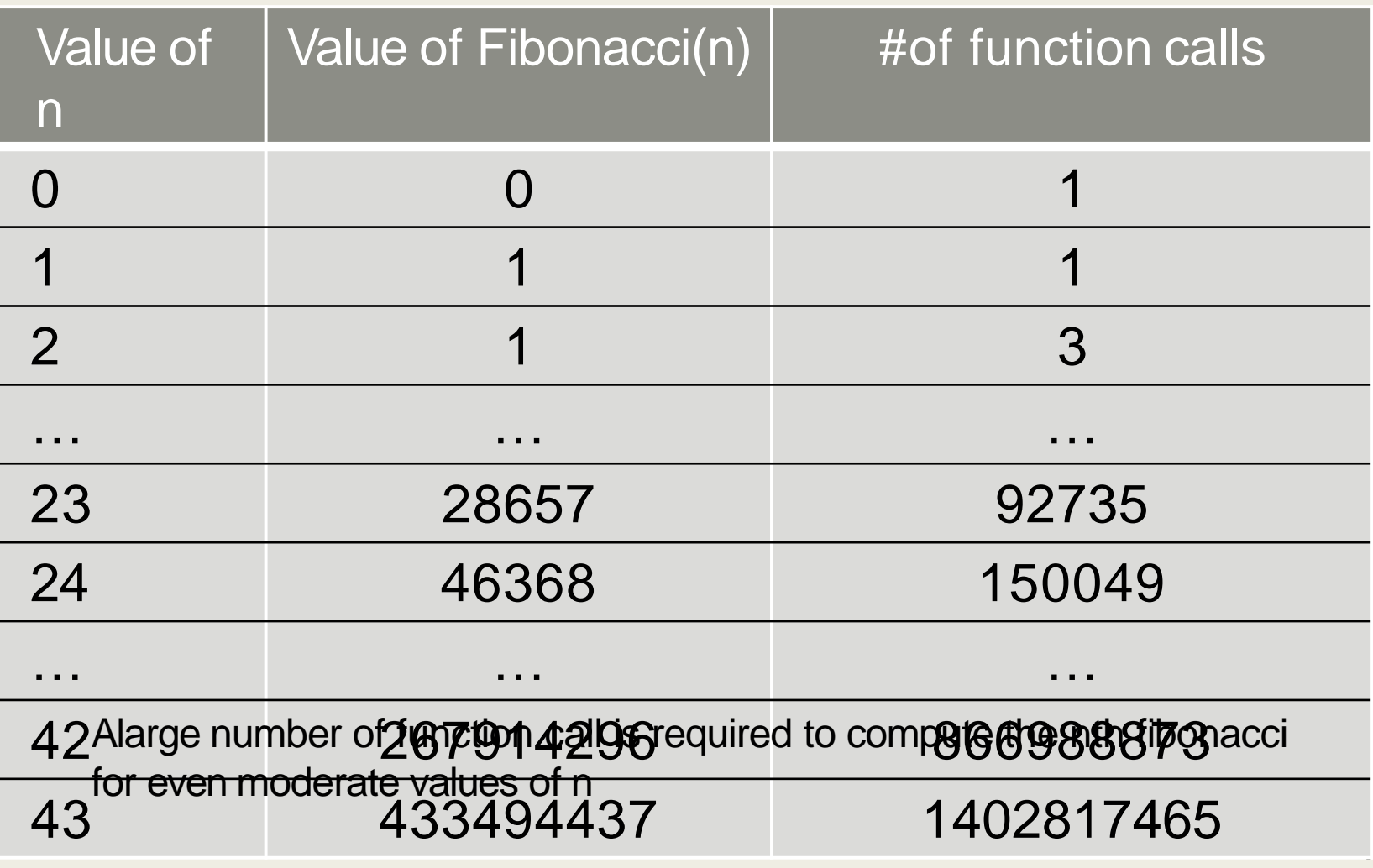

# Pitfalls of Recursion

- Missing base case failure to provide an escape case.
- No guarantee of convergence  $-$  failure to include within a recursive function a recursive call to solve a subproblem that is not smaller.
- Excessive space requirements a function calls itself recursively an excessive number of times before returning; the space required for the task may be prohibitive.
- $Excessive$  recomputation  $-$  illustrated in the recursive Fibonacci method which ignores that several sub-Fibonacci values have already been computed.

CGPA Booster www.cgpabooster.in Cout << i < coud l; for lint i=0; i<40; i++)  $IF(i=2)$  elements of system Continue; 2 11 Couteriscendi Function and Recursion Sometimes out program gats biggets in rice<br>and its not possible for a programmes function is a way to break over code<br>into churches so that it is not flussible What is function ? Function is a block of code which performe pasticulais tayle. in a programmer any nu of times.

classmate www.cgpabooster.in and ryutax of function! #include <lostraam> information Word difflay (1) => function prototype: int main 1) 2 int agence and leader 米 Function for type: Fuction prototype is a way to tell the compilers define in the program. I<br>Here void indicates that the function returns ₩ <u> Function</u> Call: www.cgpabooster.in Function Call is a way to tell the Compiler<br>to execute the function body at the time the Call is made. Note that the Ingrum execution starts from are written

www.cgpabooster.in

 $\ast$ Enchoy de Bration: Iniz past contains the exact set of induct which are executed during the function call Lunen a Buction called tron mainly the Suspended Duning this time the control goes 9 mpartant Points!  $\bigstar$ Excution of a calogram starts from maine. B' C++ program can have more then one fuction => These cise two types of function in c++. Ick Typer of Buction!  $\frac{1}{\sqrt{2}}$ Library functions Commonly required grouped  $\lambda$  $\sqrt{2}$ . Wes debined function! These are the ງ\_ ilumy 1 uper fuction ?  $\bigstar$ To avoid servitting the same logic again and go<br>To Keepkan track of what are doing in a florigant Hezt and check logic independantly  $\sqrt{10}$ 

www.cgpabooster.in

classmate www.cgpabooster.in  $*$ <u>Passing values to functions:</u> plang values to a function and can  $Couin$ WA get a value in return of a function int sun(inta, int b) The above prototype means that sure is a and bl or type int) and school a value of type  $int.$ Function defination of jung can be: Int puncting a intoll  $intC$ and b are parmeter schm C° Mow we can Call sure (2,3); From main to 5 in ochm. get 13 core asgurery int d= sum (2,3): => d becomes Note: Pasameter are the values of variable Placeholder in the function defination. Grash. www.cgpabooster.in

www.cgpabooster.in Asgumentz are the actual values passed to  $\mathcal{H}$  $\mathcal{L} = \{ \mathbf{v}_1, \mathbf{v}_2, \mathbf{v}_3, \mathbf{v}_4, \ldots, \mathbf{v}_K, \mathbf{v}_K, \mathbf{v}_K, \ldots, \mathbf{v}_K, \mathbf{v}_K, \mathbf{v}_K, \ldots, \mathbf{v}_K, \mathbf{v}_K, \mathbf{v}_K, \ldots, \mathbf{v}_K, \mathbf{v}_K, \mathbf{v}_K, \ldots, \mathbf{v}_K, \mathbf{v}_K, \mathbf{v}_K, \ldots, \mathbf{v}_K, \mathbf{v}_K, \mathbf{v}_K, \ldots, \mathbf{v}_K$ 11 A finction can schon only one value at a  $H_4$ pe. M 9F the passed variable us changed inside Change : the halve in the Calling fuction is have the oginal & int change (in )  $0.577$  => Mignomer der schnib;  $\mu_{\text{exp}}$   $\mu_{\text{F}}$   $\lambda$  if  $\mu_{\text{eff}}$   $\mu_{\text{F}}$ Change is a function which changes a to T worder  $int \frac{1}{2}$ Change (b); => The value of branaing 2 This happens because a copy of bus passed #includa <ioz1 xam> sof ward voirg vamespace stag

classmate www.cgpabooster.in Page Function Prototype type function-name (asquincuts):<br>int your lint a, int b); --> Acceptable<br>int some Lint a, b); --> Mot -Acceptable<br>int some int, int is --> Acceptable int main 1) { int num), num ?! Courte Enter the pt none " " Cin Es) numel!<br>Coulle "Enter the me 2nd nume" ";  $C_{y}$   $\leftrightarrow$  >> numel! a with clin >> numer = 0 num 1 1 mun2 are achial passimotery. Cource "the sun is "KEsum(num), nume); glo) grands  $int$  gunn $\left( \frac{a_{0}}{b_{0}} \right.$  in  $+a$ , and  $b$ ) < 11 Formal passimeter a and to will be taleleing values of From actual passimeter numbered un  $int c = a + b$ ; ochinc. void g U 2<br>Cout 2 "In Hellow, Good Mosning"

CIASSMATE Date www.cgpabooster.in Call by value in orcharial \* (etmonological ownser and Callinby 1 walve by a underbed in a++ to pay the Univer to the fonction abguncent; i Cage 100 10911 - by Jailve the copic of actual inzide the function that will not affect the actual values. I limited the Summer Inviere fri Pall" by Rofossuel " 110 1 15 hour dri Call by Saferance + is a method wert to the values to the finction assument rais In the case of call by reference, the restifiemnce of actual parimeters is scrit to the formal parimeter, which means that i war change the value rights the Prietion Finclude ciozarcampo prima lungo diving Manaspaces soldiering lan. int sum lint as int do 1-2  $int c = 9 + 6$ , sahm c. **Scanned with CamScanner** 

classmate www.cgpabooster.in This will not just a and b. void ruep(int a, int b) < Iltemp a b  $int \frac{14}{100} \frac{40m\pi 294}{900}$ <br>0=6; (1, 1, 1, 4, 5)<br>0=fam() 11 Call by reference wring nointers.  $\frac{14}{400}$ <br>  $\frac{14}{400}$ <br>  $\frac{14}{400}$ \* Recursion: function defined in cat can call itzelf Lis catted racurerien. A function calling ritzerf is also called recursive function of Recorseiversonnel voy good exam of recursion is factorial. Factorial  $(n) = 1x2x3 - \frac{x}{n}xn$ Factorial Factoricl (u-1)XV

#### www.cgpabooster.in

Since we can write factorial of a number In termy of itzelf, we can program it using  $2int$   $\frac{1}{2}$  Fichinal (int x)  $\left($ int F. If (X == 0 11 X == 1) => A program to sahoon !! Calculaire factor CLe formation f= 1 tachinal (4=1) Dehrn Ff I sale doce it work ! How Factorial(5) Factorial (4) 3xt 14 - Fichral (1) M.  $311132$  and  $5x7147x$ ,  $31x$ ,  $25x$  Fectoria  $S$  x 4 x 3 x 2 x 1  $*$   $104$ Recursion is rometimes the most divict wa to code an algoritum. The Countility which doctor Call the prichard function in a bacussive function is called as the ribare - condition ( ) very not sometimes, due poi a mistale made by the  $\rightarrow$ Anogrammer a recursive function can leap somming without desulting in a memory crior.

classmate Date www.cgpabooster.in  $D$ ane  $\frac{\#34e[udex]i{{\circ}t}sc{x}m}{\#32e}$ reing namesflace 242. int GbCinton) et mol plat if (n<2) { 1 = 301 = 1)<br>satura 1: 14 + 1<br>colorogy (switch) = 1<br>satura fiblu=2) + fiblu=1);  $\frac{*}{6665}$  ( $\frac{1}{6643}$  +  $\frac{1}{6623}$ gyl  $f_{1}$   $f_{1}$   $f_{1}$   $f_{1}$   $f_{2}$   $f_{3}$   $f_{4}$   $f_{5}$   $f_{6}$   $f_{2}$   $f_{1}$   $f_{1}$   $f_{2}$ ration n\* Factorial (u-1); Louis Marie ( Si salveres unes int main U  $\mathbb{R}$   $(1-\mathbb{R})$   $\rightarrow$   $\mathbb{R}$  www.cgpabooster.in  $\int \frac{1}{2}x^{2} \alpha^{-3} dx = \int \frac{1}{2}x^{2} dx$ Cout << "Enter a number"<< andl;  $C\infty>>Q$ Cout << "tue Factorial of "<< 9 << "is" << Factorial(a); cout << "the termin Fubonacci seg. at position "<< 9<< 1. juin 22 hb (a) excent l' acturn 09 **Scanned with CamScanner** 

www.cgpabooster.in